**SysTools DMG Viewer Crack With Keygen [2022]**

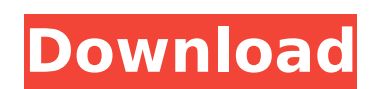

**SysTools DMG Viewer Crack Product Key Full Download**

The best thing about this software is that it does not only open DMG, but it also opens OS X Extended Disk Images (or disk images) and even Apple file archives. OS X has several different types of file archives that can be obtained and used in various ways, as well as in creating new files. Once you have started downloading the software, you will have to enter the installation path and wait for the software to complete the update procedure. Upon completion, you will see the software icon on your taskbar or desktop, and you will be presented with an introduction that starts showing a list of the programs that you can use to open the DMGs and file archives. You can open the DMG files with this software. When you try to open the DMG files, the software will ask for permission. Once it is allowed, you can choose whether you want to open the DMG file. Then, you will be presented with an option window. There you can choose the type of files you want to open and also save them. The files opened and selected can be displayed in a list view. In addition, you can open other files by pressing the open button. The files and folders you open can be saved or left open, depending on your preference. You can also specify the size of the files. You can also select a folder and choose to open the files in that folder. The files in that folder and the selection you make will be displayed in a list. In addition, you can choose to open, save or delete the selected files. You can also specify which file types are allowed to open. You can specify the file size. Cracked SysTools DMG Viewer With Keygen is an easy-to-use software package for opening DMG, disk images and other types of file archives that are available on your Mac. It is also a good package for creating disk image and file archives. Double Doors Windows by Morben Download Full Version 0 0 Ratings Ask for license SysTools DMG Viewer Full Crack is a practical and fairly simple to handle piece of software that was developed to help you open and even extract the contents of Mac OS X disk image files, enabling you to recover data, if it might have been lost or somehow damaged. Novice-friendly and approachable GUI The program displays a fairly basic and underwhelming appearance, with no particularly original features about it. However, its minimalistic looks will probably be appreciated by nov

**SysTools DMG Viewer Serial Key**

MOBP file recovery is a type of data recovery software that allow you to open RAR and ZIP files. It can recover files that has been deleted accidently or lost, corrupted or damaged due to virus or some other reasons, file or folder that has been deleted from the recycle bin. It can scan entire hard drives of Windows with only a few clicks without installation or a registry. No software to buy, no expensive installation fees, no licensing fees. You will have no issues with registering and will not ask you for any personal information when you buy this software, once you download it, you can install it and run it immediately. MOBP File Recovery helps you recover files from ZIP Archive files such as RAR, CAB, RPM, ARC, ROM, etc. It also recovers files from Mac OS X, Partition, ReFS, NTFS, FAT and other archives. Recover deleted files from Windows based computer, lost.iso files and corrupt.exe files etc. software also unzips.mbp files and open with Symbian. Recover files and folders from ZIP Archive files like RAR, CAB, RPM, ARC, ROM, ARJ, etc. Recover files from Mac OS X, Partition, ReFS, NTFS, FAT and other archives. Recover deleted files from Windows based computer, lost.iso files and corrupt.exe files etc. software also unzips.mbp files and open with Symbian. Recover files and folders from ZIP Archive files like RAR, CAB, RPM, ARC, ROM, ARJ, etc. Recover files from Mac OS X, Partition, ReFS, NTFS, FAT and other archives. Recover deleted files from Windows based computer, lost.iso files and corrupt.exe files etc. software also unzips.mbp files and open with Symbian. MOBP file recovery is a type of data recovery software that allow you to open RAR and ZIP files. It can recover files that has been deleted accidently or lost, corrupted or damaged due to virus or some other reasons, file or folder that has been deleted from the recycle bin. It can scan entire hard drives of Windows with only a few clicks without installation or a registry. No software to buy, no expensive installation fees, no licensing fees. You will have no issues with registering and will not ask you for any personal information when you buy this software, once you download it b7e8fdf5c8

SysTools DMG Viewer is a practical and fairly simple to handle piece of software that was developed to help you open and even extract the contents of Mac OS X disk image files, enabling you to recover data, if it might have been lost or somehow damaged. Novice-friendly and approachable GUI The program displays a fairly basic and underwhelming appearance, with no particularly original features about it. However, its minimalistic looks will probably be appreciated by novices, as it will require little prior knowledge in working with it properly. The main interface of SysTools DMG Viewer is split into two main sections, on the left-side panel allowing you to 'Explore' the source file, or 'Search' through its contents, while the working window displays the items comprised by the disk image file. Open, view and extract the contents of DMG files For starters, you need to perform a scan operation, being able to specify the type of files you are looking for (EML, MBOX or EMLX), or you can just as easily target 'All' documents. Subsequently, you can opt for a working mode: 'File' or 'Folder', and specify its location on your computer. Pressing the 'OK' button will cause SysTools DMG Viewer to scan your file and display a tree view of its contents in the 'Explore' panel. By clicking on the recovered documents, you can view their 'Properties', while from the context menu, you can save an item to your Windows PC, in order to work with it unrestricted. The utility ca even work with encrypted files, as long as you have the correct password. Alternately, if the results are too numerous to go through by hand, you can resort to the 'Search' component and based on a series of customizable criteria, you can find the precise file and extract it to your computer. A lightweight DMG extraction instrument All in all, SysTools DMG Viewer is a useful and intuitive application that can help you regain access to files from Mac OS X computers, even if you are using a Windows system, allowing you to extract the contents of DMGs in little to no time. Quick2GO Safari File Viewer is a quick way to display the content of a folder or an entire disk on a web page. It supports multiple image and document file

**What's New in the SysTools DMG Viewer?**

Developed in C#, SysTools DMG Viewer is a reasonably well-structured, fairly easy to use tool that can be used to view, open and extract the contents of DMG disk image files. File Explorer tool enables you to see a tree of the DMG file contents so you can explore them, or you can search for a specific file by setting parameters such as the file type, size, date, and many others. The Application uses a non-destructive method to read the DMG file and then shows the contents of all the folders inside its interior as a tree display. Search Tool in this program allows you to find a file among the files in a DMG (Disk image). You can search by the File Name, Content Type, Size, or Date. Key Features: Non-destructive reading Find files by Date, Size, File Name, Content Type, or in a DMG Recover files from the DMG File Format Support: DMG-OST, DMG, DMG, DMG-V7, DMG-V7, DMG-V6, DMG-V6, DMG-V5, DMG-V5, DMG-V4, DMG-V4, DMG-V3, DMG-V3, DMG-V2, DMG-V2, DMG-V1, DMG-V1 Ease of Use: Using the Finder, Scan all the file types supported by SysTools DMG Viewer. So, you can scan all of the format files that exist on your Mac. SysTools DMG Viewer Uninstaller: The SysTools DMG Viewer Portable application can be uninstalled using the free AppCleaner utility. SysTools DMG Viewer Screenshot: DMG Viewer 2.3.1 SysTools DMG Viewer Portable 5.2.3 Mac Dmg Viewer Overview DMG Viewer is a non-destructive file viewer and file recovery tool for Mac. It allows you to explore DMG files, and even extract their contents if needed. Search for a file inside a DMG. Recover files from a DMG. File Explorer tool enables you to see a tree of the DMG file contents so you can explore them, or you can search for a specific file by setting parameters such as the file type, size,

**System Requirements For SysTools DMG Viewer:**

NVIDIA GTX 650 or AMD Radeon HD 6670 or higher Windows XP, Vista, or Windows 7 Minimum resolution: 800 x 600 Adobe Flash Player 10.2 installed and activated Internet Explorer 7 or Firefox 3.6 Internet Explorer 9+ can also be used with the latest updates for IE 8 installed and activated. HD Graphics card, which supports DirectX 9 and OpenGL, with 3D acceleration 512 MB of RAM Quake III Arena required, not included Please note: Some versions of the

- <https://germanconcept.com/wp-content/uploads/2022/07/nadibian.pdf> <https://www.deceuster.be/fr/system/files/webform/vacancy/boost.pdf> <https://topgiftsforgirls.com/usbdesx-crack-license-key-free-download/> <http://cartponat.yolasite.com/resources/Personalization-Panel-Aero-Patch--Free-Download.pdf> <http://rootwordsmusic.com/2022/07/04/red-eye-pilot-plugin-crack-download-3264bit-march-2022/> <http://www.camptalk.org/save-to-pocket-2022/> <https://vipfitnessproducts.com/extension-indexer-crack-3264bit/> [https://encontros2.com/upload/files/2022/07/QFwEiRyWfWvRhEU9jPaJ\\_04\\_2829870866d7bcdc8c1936b5ad8797be\\_file.pdf](https://encontros2.com/upload/files/2022/07/QFwEiRyWfWvRhEU9jPaJ_04_2829870866d7bcdc8c1936b5ad8797be_file.pdf) <https://nashvilleopportunity.com/wp-content/uploads/2022/07/marher.pdf> [https://www.legittimazione.it/wp-content/uploads/2022/07/STDU\\_Viewer\\_Portable\\_Crack\\_\\_\\_Keygen\\_For\\_LifeTime\\_For\\_Windows.pdf](https://www.legittimazione.it/wp-content/uploads/2022/07/STDU_Viewer_Portable_Crack___Keygen_For_LifeTime_For_Windows.pdf) [https://fryter.com/upload/files/2022/07/RpSBwrYnzJQe6MOonJKq\\_04\\_05c2c9b6d92f6c84c38a07e99b9810b8\\_file.pdf](https://fryter.com/upload/files/2022/07/RpSBwrYnzJQe6MOonJKq_04_05c2c9b6d92f6c84c38a07e99b9810b8_file.pdf) [https://coolbreezebeverages.com/wp-content/uploads/2022/07/Free\\_Quiz\\_Maker\\_Crack.pdf](https://coolbreezebeverages.com/wp-content/uploads/2022/07/Free_Quiz_Maker_Crack.pdf) <https://redisoft.institute/blog/index.php?entryid=6669> <https://annesiret.com/kernel-for-word-mac-win/>
- <https://www.addisonlibrary.org/sites/default/files/webform/Google-Cool-Sketch-Screensaver.pdf> <https://www.deleksashop.com/syncmaster-crack-download/> <https://www.5etwal.com/adaptive-home-logic-keygen-pc-windows-march-2022/> <https://www.gammaconstruction.mu/sites/default/files/webform/cvs/the-ras-logger-system.pdf> <https://expressionpersonelle.com/googleget-with-full-keygen-free-download-2022/>